# ABSTRAKTER DATENTYP: SUCHBAUM − *Sucheinfügen* −

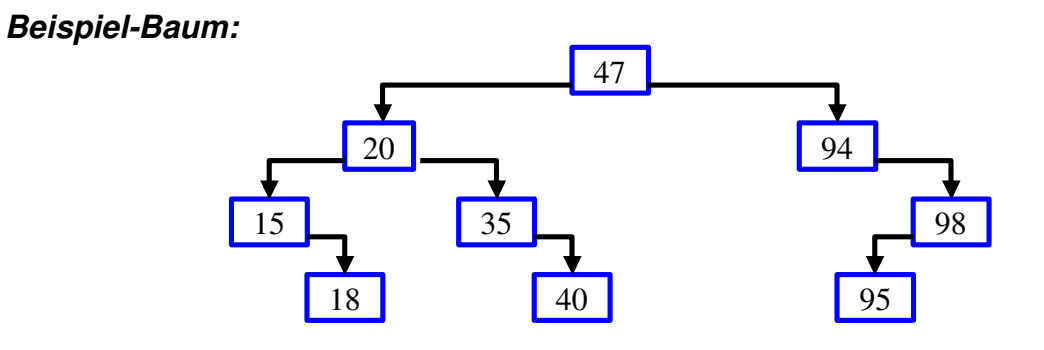

## *Algorithmus:* "*Sucheinfügen*":

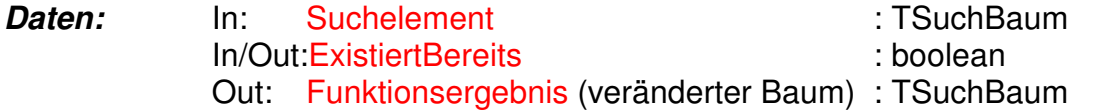

Lokal: Teilbaum : TSuchBaum : TSuchBaum

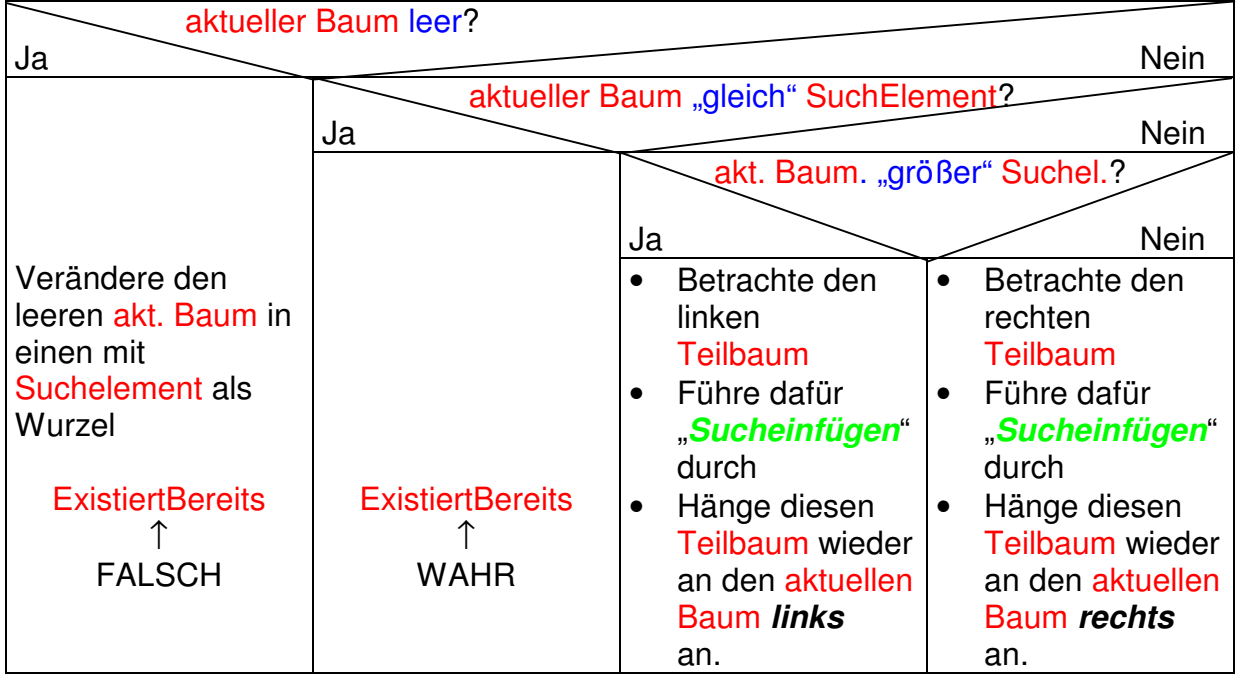

### ABSTRAKTER DATENTYP: SUCHBAUM − *Suchlöschen* −

#### *Algorithmus:* "*Suchlöschen*":

#### **Daten:** In: Suchelement : TSuchBaum In/Out:ExistiertBereits : boolean Out: Funktionsergebnis (veränderter Baum) : TSuchBaum

Lokal: Teilbaum : TSuchBaum

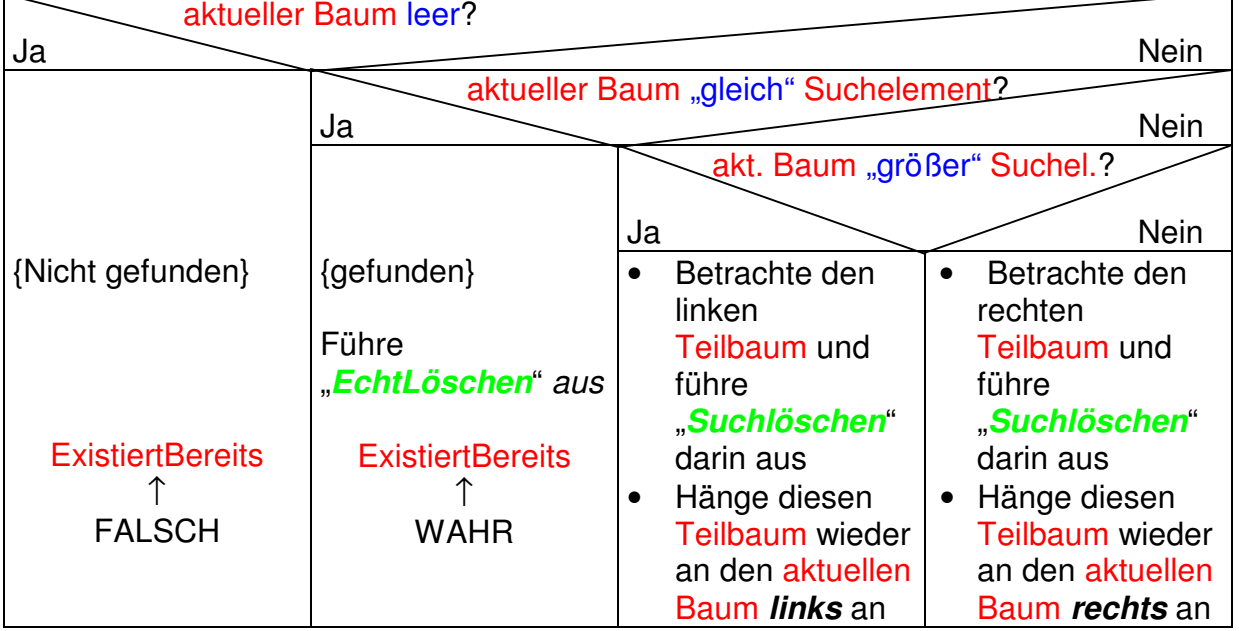

### *Algorithmus:* "*EchtLöschen*"

**Daten:** Out: Funktionsergebnis (veränderter Baum) : TSuchBaum Lokal: Teilbaum : TSuchBaum

GroesstesElement : TSuchBaum aktueller Baum rechts leer? Ja Nein aktueller Baum links leer? Ja Nein Ersetze akt. Baum durch *linken* **Teilbaum** {inklusive Blatt abschneiden} Ersetze akt. Baum durch *rechten* **Teilbaum** {inklusive Blatt abschneiden} • Betrachte den *linken* Teilbaum • "*IsolieregrößtesElement*:" darin: **GroesstesElement** • Hänge beide Teilbäume vom aktuellen Baum an das GroesstesElement • Isoliere die Wurzel des aktuellen Baumes und gib dafür den Speicher frei • Ändere den aktuellen Baum ab in GroesstesElement